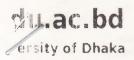

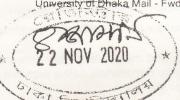

Registrar University of Dhaka <registrar@du.ac.bd>

## Nd: Invitation to the Moscow International Workshop 2020

1 message

Office of the Vice Chancellor, University of Dhaka <vcoffice@du.ac.bd>

Sat, Nov 21, 2020 at 10:09 AM

To: Registrar University of Dhaka <registrar@du.ac.bd>, International Help Desk University of Dhaka

<intlhelpdesk@du.ac.bd>

- Forwarded message -----

From Moscow Workshops team <icpc@phystech.edu>

Date: Fri, Nov 20, 2020 at 6:18 PM

Subject: Invitation to the Moscow International Workshop 2020

To: <uvcoffice@du.ac.bd>

D. P. (Ada3)
22.11.2020

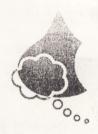

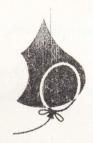

## Moscow Workshops

Dear colleagues from University of Dhaka,

The Department for IT Education Development of MIPT invites student teams from your university to participate in the Moscow International Workshop, which will be held in an online format on November 28 — December 5, 2020.

The Workshop is organized by MIPT with the support of ITMO University.

The main goal of the Moscow International Workshop is to coach student teams for successful participation in competitive programming competitions and ICPC stages (from regional contests to World Finals)!

The official language is English.

The Workshop will be held in accordance with the two divisions scheme:

- Division A is designed to prepare students to participate and win medals in the next ICPC World Finals.
- **Division B** is designed to help teams prepare for regional and international competitions.

Head of the programming committee is **Mikhail Tikhomirov**, the coach of gold medalists ICPC 2016 and 2018, silver medalists 2017 and bronze 2019. The main moderator of the contests is **Oleg Khristenko**, the Chief Judge of Moscow Workshops ICPC and Editor-in-Chief of Snarknews.

Online participation contains a full educational program:

7 five-hour contests: